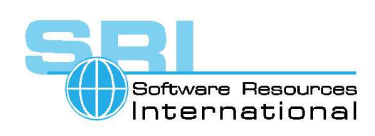

## **AN-032 Configuring devices on the Qbus of a VAX or CHARON-VAX**

Author: Software Resources International Date: 3-Sep-2007

When implementing CHARON-VAX, it may not be possible to implement exactly the same configuration as was used on the original hardware VAX. In case of difficulty, configure CHARON-VAX by specifying the exact addresses and vectors where necessary in the CHARON configuration file. For details on the configuration of peripheral device addresses and vectors refer to the VAX peripheral option manuals.

*If you move a Qbus system disk from an existing system to an appropriate CHARON-VAX without modification, you must identify the device / controller addresses and vectors and set them to the same value as your VAX operating system used before. For instance, in VMS you can use the MCR SYSGEN (or MCR SYSMAN) and the show / configuration command to identify the values.*

But if you are reconfiguring a VAX fortunately, CHARON-VAX can be used to calculate these addresses as follows:

Decide what kinds of QBUS devices are needed and how many of them should be present. For example, suppose four (4) RQDX3 controllers, two (2) DELQA Ethernet controllers, and three (3) DHV11 controllers are needed. Note that when using a CHARON-VAX TMSCP controller it is seen by the VAX as a TQK50.

For the next step configure CHARON-VAX with only a console terminal. Start CHARON and wait until >>> prompt is displayed:

**+================================================================= | |KA650-A V5.3, VMB 2.7 |Performing normal system tests. |40..39..38..37..36..35..34..33..32..31..30..29..28..27..26..25.. |24..23..22..21..20..19..18..17..16..15..14..13..12..11..10..09.. |08..07..06..05..04..03.. |Tests completed. |>>>\_ ... +=================================================================** Enter the command "CONFIGURE": **+================================================================= ... |08..07..06..05..04..03.. |Tests completed. |>>>CONFIGURE |Enter device configuration, HELP, or EXIT**

©2005 Software Resources International. This document is provided for information only and is not a legally binding offer. Software Resources International reserves the right to change the product specifications without prior notice or retire the product. The CHARON name and its logo are a registered trademark of Software Resources International. For further information: www.charon-vax.com, Email: vaxinfo@vaxemulator.com

## CHARON-VAX application note

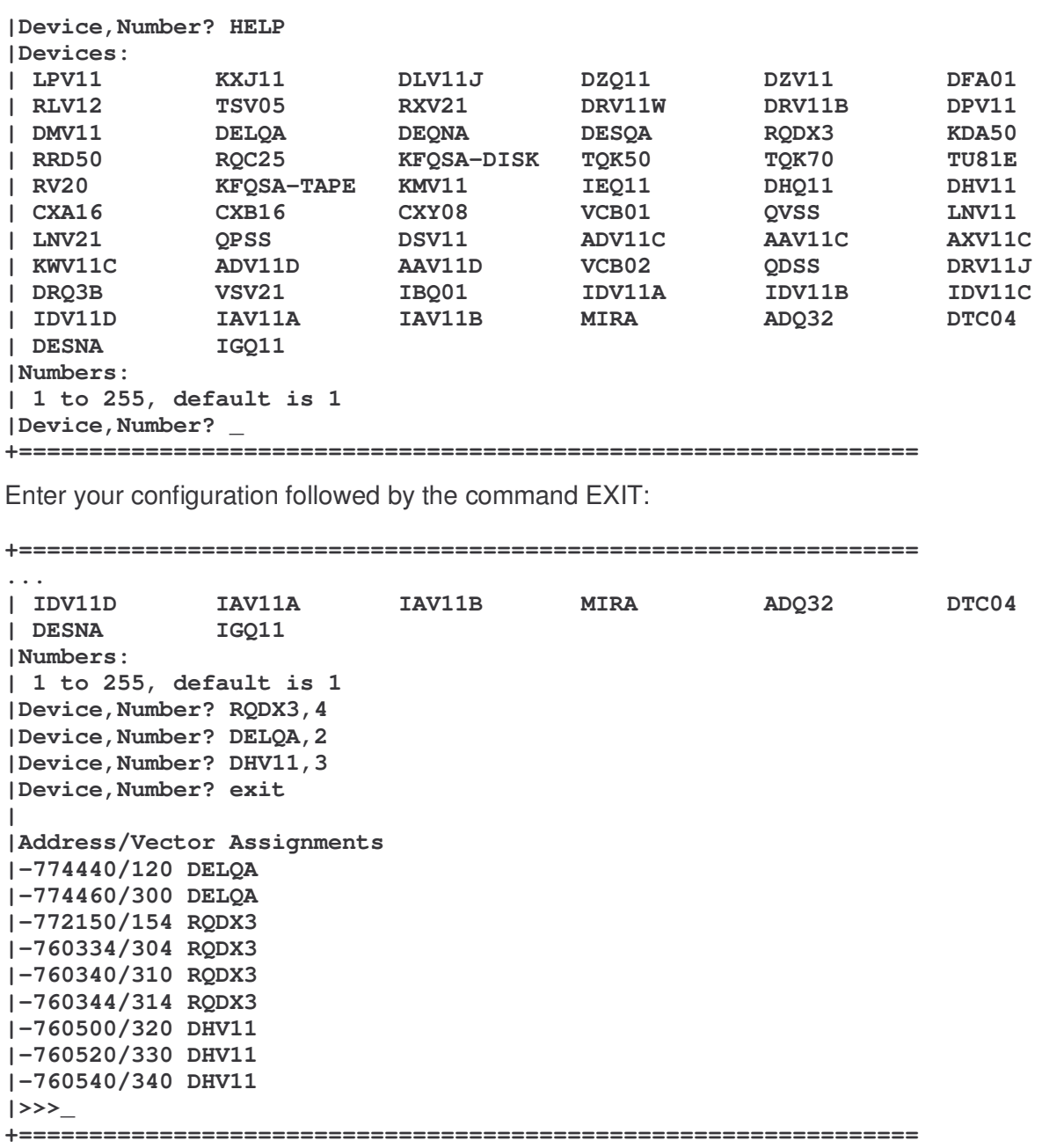

It is possible to see addresses and vectors, which need to be put into the configuration file, for each of the required devices.

## **Note:**

- 1. Some QBUS devices are not able to set an interrupt vector. For such Devices, VMS sets the vector programmatically when initializing the device. For example, RQDX3 and DELQA/DEQNA
- 2. The addresses above are 16-bit wide, but CHARON is able to understand 22-bit addresses. Therefore, it is necessary to sign-extend them before writing into CFG file.
- 3. Numbers are octal, so attach "0" in the beginning.

For this example, the configuration file would be as follows:

**load RQDX3/RQDX3 DUA address=017772150 load RQDX3/RQDX3 DUB address=017760334 load RQDX3/RQDX3 DUC address=017760340 load RQDX3/RQDX3 DUD address=017760344 load DELQA/DEQNA XQA address=017774440 load DELQA/DEQNA XQB address=017774460 load DHV11/DHV11 TXA address=017760500 vector=0320 load DHV11/DHV11 TXB address=017760520 vector=0330 load DHV11/DHV11 TXC address=017760540 vector=0340**

Units must obviously be configured, but it is out of scope here.

Your copy of your VMS system may not automatically understand this configuration. It may be necessary to build a new VMS system from the original VMS media but if all the required elements are available in your VMS system, it may be possible to reconfigure by executing the commands.

**\$ SET DEF SYS\$UPDATE \$ AUTOGEN GETDATA REBOOT**

This application note is provided for information only to assist customers in dealing with complex configurations. This functionality described is standard VAX and VAX/VMS functionality and is not covered by CHARON-VAX support contracts.

[30-18-032]